# Knowledge NoteBook With Registration Code Download (Latest)

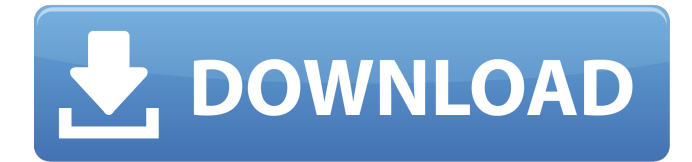

#### **Knowledge NoteBook Crack+ For PC [2022-Latest]**

Knowledge NoteBook Crack Free Download is a useful application that will help students save time, boost their learning skills and improve grades. It has numerous note-taking, studying and comprehension tools to help students do better with their schoolwork. There is even a place where a student can test himself and it will tell him based on the mini-test if he's ready for the test or not. About 2 minutes into the installation an icon would be added to your desktop, so wait for another minute or two, as it is configuring. It will launch the software with Firefox or Chrome, as it does not work properly on Internet Explorer. Features This application comes bundled with a number of note-taking, studying and comprehension tools, including: Note Book - Notebook, bookmark, font, PDF, Presentation. Plain Text - Text does not require installation. One Note - OneNote is installed in your user folder. Markdown - Convert Markdown to HTML. Classical Quiz - Long Time Computer Science Quiz. Question Bank - Store question bank, and randomize questions. My MSEQ - A synonym tool that works like Bing's MSEQ. My English - Best English Grammar or Idioms/Phrases or Business English. One Note Quick View Planner Calendar One Note Bookmark Plain Text Calculator One Note Others ... HKEY\_CURRENT\_USER\Software\Knowledge NoteBook Known issues: Not sure if it would work properly on Firefox 11 or not. It does not work properly on Internet Explorer 7 or newer. License: License EULA Download Description 3.4 17-Mar-16 19:47 1.3 17-Mar-16 17:40 Knowledge NoteBook Description: Knowledge NoteBook is a useful application that will help students save time, boost their learning skills and improve grades. It has numerous note-taking, studying and comprehension tools to help students do better with their schoolwork. There is even a place where a student can test himself and it will tell him based on the mini-test if he's ready for the test or not. About 2 minutes into the installation an icon would be added to your desktop, so wait for another minute or two, as it is configuring. It

#### **Knowledge NoteBook Crack+ X64 2022**

Cracked Knowledge NoteBook With Keygen is your student's personal information management system. It is designed to help you organize your notes and studies, auto-save your work, while keeping it secure and accessible from anywhere. All this with just a few clicks. Knowledge NoteBook Activation Code Features: \* Database of structured & semantic structured notes (all notes are in XML) \* Access notes from anywhere \* Easily manage your notes with keywords \* Dictate notes using voice control \* Save/Restore notes across multiple computers \* Take notes in your own stylus \* A quick access toolbar \* A full-screen view \* A note can be tagged to highlight it \* A note can be set as priority \* Notes can be categorized into folders \* Notes can be exported as raw XML or as PDF \* Add/Delete notes from the database or even from the interface \* Edit notes online (you can modify the content of a note without losing the original) \* Read notes with your mobile device \* View Notebook online \* Want more? Support for Plugin.... \* Other features...... \* Chromium is used in this version \* Google Docs is used in this version \*

Ubuntu is used in this version \* NOTE: The product does not work properly on Internet Explorer For more Information visit the site: Install Knowledge NoteBook Torrent Download in Ubuntu 1. Open your terminal 2. Type the following commands, one by one: sudo add-apt-repository ppa:cairo-dock-team/ppa sudo apt-get update sudo apt-get install cairo-dock-utils cairo-docksession sudo apt-get remove kdenlive sudo apt-get install libdvd-pkg sudo apt-get install kdenlive sudo apt-get install ubunturestricted-extras sudo apt-get install mlt sudo apt-get install imlib2 sudo apt-get install gdm sudo apt-get install xserver-xorg-core sudo apt-get install gstreamer0.10-plugins-ugly sudo apt-get install gstreamer0.10-pulseaudio sudo apt-get install gstreamer0.10-alsa sudo apt-get install gstreamer0.10-plugins-bad sudo apt-get install libdvdread4 09e8f5149f

## **Knowledge NoteBook**

Knowledge NoteBook allows students to study more efficiently by making flash cards, taking notes, recording lectures, studying for tests and class preparation, creating practice exams and notelets, and quickly searching for information. Knowledge NoteBook is designed to help students study smarter, which is why students can use it to make flash cards, create practice tests and take notes. These are two great features of Knowledge NoteBook, as it gives the student more chances to learn and focuses on study to boost the interest of the students. Knowledge NoteBook also gives the student the ability to study for tests, and multiple sections can be stored. Knowledge NoteBook has one goal, and that is to provide students with note taking, studying and exam preparation tools that will lead students to have more knowledge, and improve grades. Full review: Knowledge NoteBook is a useful application that will help students save time, boost their learning skills and improve grades. It has numerous note-taking, studying and comprehension tools to help students do better with their schoolwork. There is even a place where a student can test himself and it will tell him based on the mini-test if he's ready for the test or not. About 2 minutes into the installation an icon would be added to your desktop, so wait for another minute or two, as it is configuring. It will launch the software with Firefox or Chrome, as it does not work properly on Internet Explorer. Knowledge NoteBook Description: Knowledge NoteBook allows students to study more efficiently by making flash cards, taking notes, recording lectures, studying for tests and class preparation, creating practice exams and notelets, and quickly searching for information. Knowledge NoteBook is designed to help students study smarter, which is why students can use it to make flash cards, create practice tests and take notes. Knowledge NoteBook also gives the student the ability to study for tests, and multiple sections can be stored. Knowledge NoteBook has one goal, and that is to provide students with note taking, studying and exam preparation tools that will lead students to have more knowledge, and improve grades. I recommend Knowledge Notebook to help you take notes and study much more efficiently. Subscription fee is very expensive,i have purchased it for 1.2\$ but 2 years is too expensive.2.7\$ /year is quite expensive.I have given it a try,and i have discovered that it is powerful and it

### **What's New in the?**

Knowledge NoteBook is the best web-based application on the market. It's highly customizable, has a better GUI and a ton of features that we are continuously adding. You can use Knowledge NoteBook to study a wide variety of subjects, from English to Biology. Using Knowledge NoteBook is a matter of minutes: 1. Sign Up 2. Decide the classes you want to use, at our knowledge base you can find a wide variety of subjects. 3. Sign into Knowledge NoteBook using your email or a username and a password 4. Class Log in from your desktop, or from any browser from your computer (Good for desktop computers) 5. Class Log in from your smartphone (good for Smartphones and tablets) 6. Create a new class on your dashboard 7. You can see the menu: Textbooks, Online Courses, PDF Courses, Offline Courses, Books 8. You can see the menu: Textbooks, Online Courses, PDF Courses, Offline Courses, Books, NoteBook 9. Click Books 10. Use the subjects you want to study to see the list of the books available 11. Click on Book and choose what book you want to read 12. Click on Add Book, and it will open a pop-up window with a subject 13. The pop-up window will show the books on the subject 14. Click on the list of books 15. The next window will show the list of books where you will click on the books you want to read 16. Click on Add Books and it will add the books to your Reading list 17. Click on the Menu button on the bottom left corner and go to the Textbooks section and click on the book you want to read 18. The Knowledge NoteBook app will open to the Book 19. You can start reading the book at any place by clicking on any subject 20. The book will be saved on your phone and will have auto-reload every 5 mins. 21. If you want to close the book anytime, just click on the C button on the top of the window, and it will close. 22. If you need to go back to the previous page, click the button on the top right of the window, and it will open to the last page you were. 23. Click

## **System Requirements:**

• Supported OS: Windows 7 and up (32 bit and 64 bit) • Processor: 1 GHz or faster (Dual core recommended) • RAM: 1 GB or more • Video: ATI X800 or better • DirectX: Version 11 • GFX Driver: Version 10.0 or later • Sound Card: • DirectX Compatible: Version 9.0c (DirectX 9.0c compatible) • Output Speaker: Built-in PC speaker or 5.1 sound card • Sound Card

<http://lixenax.com/?p=2672>

<http://michele-damico.com/wp-content/uploads/2022/06/tabaand.pdf>

<https://www.nzangoartistresidency.com/macrodollar-with-product-key-for-pc-updated-2022/>

<https://mir-vasilka.ru/wp-content/uploads/2022/06/TSremux.pdf>

<http://www.nitbusinessdirectory.com.ng/nitbusinessdirectory/advert/continuum-medium-crack-patch-with-serial-key-latest-3/> [https://infobutter.com/wp-content/uploads/2022/06/VOVSOFT\\_\\_Desktop\\_Diary.pdf](https://infobutter.com/wp-content/uploads/2022/06/VOVSOFT__Desktop_Diary.pdf)

<https://www.mycatchyphrases.com/hitta-se-incl-product-key-2022-latest/>

[http://www.7desideri.it/wp-content/uploads/2022/06/Portable\\_Keyndicate\\_Crack\\_\\_\\_Activation\\_Code\\_Free.pdf](http://www.7desideri.it/wp-content/uploads/2022/06/Portable_Keyndicate_Crack___Activation_Code_Free.pdf) [https://ogledalce.ba/wp-content/uploads/2022/06/Black\\_Box\\_\\_Crack\\_Free\\_WinMac.pdf](https://ogledalce.ba/wp-content/uploads/2022/06/Black_Box__Crack_Free_WinMac.pdf)

[https://adsocialnetwork.com/upload/files/2022/06/jAuPnInZQ5wFnYhofhLO\\_08\\_13ace0254913bbfe3ef03416cb3a58b2\\_file.p](https://adsocialnetwork.com/upload/files/2022/06/jAuPnInZQ5wFnYhofhLO_08_13ace0254913bbfe3ef03416cb3a58b2_file.pdf) [df](https://adsocialnetwork.com/upload/files/2022/06/jAuPnInZQ5wFnYhofhLO_08_13ace0254913bbfe3ef03416cb3a58b2_file.pdf)

[http://executivenavi.com/wp-content/uploads/2022/06/Digital\\_Colour\\_ATLAS.pdf](http://executivenavi.com/wp-content/uploads/2022/06/Digital_Colour_ATLAS.pdf)

<http://steamworksedmonton.com/vps-avenger-crack-win-mac-final-2022/>

<https://studiolight.nl/wp-content/uploads/2022/06/Dexpot.pdf>

[https://ictlife.vn/upload/files/2022/06/eOWMeZcVcpSLRUYYjKJb\\_08\\_13ace0254913bbfe3ef03416cb3a58b2\\_file.pdf](https://ictlife.vn/upload/files/2022/06/eOWMeZcVcpSLRUYYjKJb_08_13ace0254913bbfe3ef03416cb3a58b2_file.pdf)

<https://apgpickups.com/wp-content/uploads/2022/06/conann.pdf>

<http://aceite-oliva.online/2022/06/08/screenky-crack/>

[https://www.neteduproject.org/wp-content/uploads/Resistor\\_Colour\\_Code\\_Solver\\_Portable\\_\\_For\\_PC\\_Latest.pdf](https://www.neteduproject.org/wp-content/uploads/Resistor_Colour_Code_Solver_Portable__For_PC_Latest.pdf)

<https://sarahebott.org/novirusthanks-dll-explorer-4-68-crack-download-win-mac-latest-2022/>

<http://coursewriter.com/?p=5546>

<https://vpn-easy.com/monitor-on-off-crack-keygen-for-lifetime-download/>